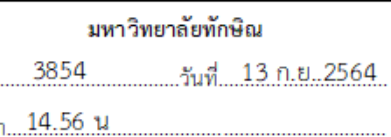

รับ.. เวล

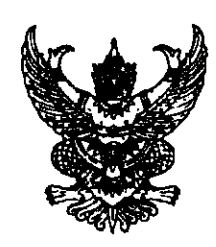

 $\vec{v}$  as  $\cos(\theta)$ 

ถึง -มหาวิทยาลัย สถาบัน วิทยาลัย

ด้วยคณะกรรมการสรรหาผู้อำนวยการวิทยาลัยชุมชนอุทัยธานีและสตูล จะดำเนินการสรรหา ผู้อำนวยการวิทยาลัยชุมชนอุทัยธานีและสตูล โดยการรับสมัครและการเสนอชื่อ สำหรับผู้ที่สนใจและ มีคุณสมบัติครบสามารถยื่นใบสมัครได้ด้วยตนเอง ดังนี้

๑. ผู้อำนวยการวิทยาลัยชุมชนอุทัยธานี รับสมัครและเสนอชื่อระหว่างวันที่ ๖ - ๒๐ กันยายน ๒๕๖๔ ณ สถาบันวิทยาลัยชุมชน กองบริหารทรัพยากรบุคคล อาคารรัชมังคลาภิเษก ๒ ชั้น ๑๐ กระทรวงศึกษาธิการ กรุงเทพมหานคร ๑๐๓๐๐ โทรศัพท์ ๐๒-๒๘๐- ๐๐๙๑ – ๖ ต่อ ๔๑๔๗ โทรสาร ่อ๒-๒๘๐-๔๑๖๒ หรือที่วิทยาลัยชุมชนอุทัยธานี เลขที่ ๗ หมู่ ๒ ตำบลห้วยแห้ง อำเภอบ้านไร่ จังหวัดอุทัยธานี  $\mathbf b$ ดด๔๐ โทรศัพท์ ๐ ๕๖๕๓ ๙๒๐๔ โทรสาร ๐ ๕๖๕๓ ๙๒๐๕

๒. ผู้อำนวยการวิทยาลัยชุมชนสตูล รับสมัครและเสนอชื่อระหว่างวันที่ ๖ - ๒๔ กันยายน ๒๕๖๔ ณ สถ้ำบันวิทยาลัยชุมชน กองบริหารทรัพยากรบุคคล อาคารรัชมังคลาภิเษก ๒ ชั้น ๑๐ กระทรวงศึกษาธิการ กรุงเทพมหานคร ๑๐๓๐๐ โทรศัพท์ ๐๒-๒๘๐- ๐๐๙๑ – ๖ ต่อ ๔๑๔๗ โทรสาร ๐๒-๒๘๐-๔๑๖๒ หรือที่วิทยาลัยชุมชนสตูล เลขที่ ๒๗๑ หมู่ ๔ ตำบลเกตรี อำเภอเมืองสตูล จังหวัดสตูล สุดดสอ โทรศัพท์ อุ ตุสต่อ ดุสุรัส โทรสาร อุ ตุสตต ๒ดดอ

รายละเอียดสามารถดาวน์โหลดผ่านทาง QR Code ที่มาพร้อมหนังสือนี้ จึงขอความอนุเคราะห์มหาวิทยาลัย สถาบัน หรือวิทยาลัย ประชาสัมพันธ์เรื่องดังกล่าวทางสถานีวิทยุกระจายเสียง สื่อสิ่งพิมพ์ หรือสื่อออนไลน์ ้อื่น ๆ ด้วย จักขอบพระคุณยิ่ง

> สถาบันวิทยาลัยชุมชน ้\กันยายน ๒๕๖๔

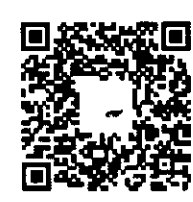

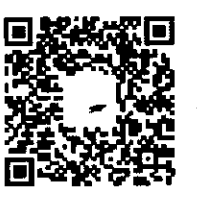

วิทยาลัยชุมชนอุทัยธานี

วิทยาลัยชุมชนสตุล

กองบริหารทรัพยากรบุคคล โทร. o bbdo oodด-๖ ที่อ ๔ด๔๗ โทรสาร 0 ๒๒๘๐ ๔๑๖๒